# **AutoCAD Crack Activation Key For PC [Updated-2022]**

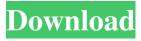

#### AutoCAD Crack+ Torrent

AutoCAD Crack Free Download is a comprehensive 2D and 3D drafting and drawing tool, capable of drawing complex mechanical and architectural details. Its interface, command line, history, undo system, and look and feel are all distinctly different from other commercial CAD software. AutoCAD has been the standard CAD tool used by designers, engineers, and architects in the industrial, architectural, engineering, and construction industries since its inception. Since the early 1990s, companies such as SolidWorks, ArchiCAD, DraftSight, and Inventor use AutoCAD as a basis for their CAD tools. AutoCAD Architecture AutoCAD is a 3D drafting and design tool. AutoCAD features native support for 2D drafting, 3D modeling, 2D drafting, and 2D presentation. The base drawing component of AutoCAD is a CAdd: graphical symbol that is stored in memory and drawn to a display device by AutoCAD. The symbols are organized into multiple layers and stacked and then overlapped to form a completed drawing. Layers can contain geometry, text, line, and free-form drawing commands. AutoCAD is highly configurable. Users can choose to draw geometry on the floorplan by typing commands at the Command Line or with the graphical floorplan feature. The user can draw single or multiple geometry entities. AutoCAD has a command set with one of the broadest feature sets of any software. Commands are organized into sets that are more complete than commands from competing applications. AutoCAD supports multiple file formats for the input and output of drawings. AutoCAD has an integrated simulation function called Interactive Simulation. This allows users to define a freeform geometric entity in 3D and move, rotate, and scale the entity in 3D space. AutoCAD Architecture 3D Drawing AutoCAD is composed of a base drawing component and a ribbon-based toolset. The ribbon-based toolset is divided into commands which are listed on the ribbon. Commands are grouped into toolbars, tabbed windows, panels, and navigational ribbon-based elements. Commands can be added or removed by clicking on the bottom ribbon element on the drawing window or on the ribbon itself. Ribbon commands are organized according to their functionality. Commands can also be arranged in groups and then inserted into the ribbon. Base Components The base components of AutoCAD can be found in

### AutoCAD Crack + License Key 2022

JPG, PDF, DWG, DWF, XREF, IGES and 3DS formats also support import and export capabilities. AutoCAD also supports the development of applications for other operating systems such as Windows CE, Mac OS X, iOS and Android. AutoCAD has been ported to Linux. References External links Category:Computer-aided design software Category:Computer-aided design software for LinuxA survey of alcohol problems among psychiatric inpatients. A questionnaire of six items was used to survey 511 psychiatric inpatients on their frequency of drinking, frequency of withdrawal, frequency of having caused drunkenness, perceptions about the importance of abstinence, and attitudes to the problem of

drinking. The prevalence of problems related to alcohol use were also assessed. A large majority of the subjects reported some problems with alcohol. There were significant differences between the results of the male and female questionnaires. The mean age of subjects was higher for the men (46.7 years) than the women (42.8 years). Get breaking news alerts and special reports. The news and stories that matter, delivered weekday mornings. The Pentagon said Monday it has approved a plan to sell \$3.4 billion in military aircraft and spare parts to Saudi Arabia, the biggest such sale ever made to the Arab country. The U.S. State Department said in a statement that the deal will support "U.S. security cooperation in the Gulf region" and include parts for F-15 and F-16 fighter aircraft and the M1 Abrams tank. Saudi Arabia is spending \$65 billion on defense over the next decade, the largest proportion of its defense budget of any Arab country, according to the Pentagon. It was not immediately clear if the sale included any aircraft from the United States that have been sold to Saudi Arabia. "The Defense Department is proud to partner with Saudi Arabia," Defense Secretary Ash Carter said in a statement. "This will further strengthen our already strong ties with Saudi Arabia as we face common security threats." A Pentagon statement said that Defense and State officials have been in discussions about the sale since at least 2013. The statement said that the sale will not be disclosed until it is completed and the president approves it. A \$6 billion deal to sell the U.S. Army and its partner Northrop Grumman a system to track combat aircraft in the sky has also a1d647c40b

#### AutoCAD

| If you don't have Autocad, please install it and activate it. Follow these steps to use the autocad keygen. |
|----------------------------------------------------------------------------------------------------|
| Press the autocad keygen button to generate the key. Save the key into                                      |
| the autocad folder. Your autocad has now been activated. Turn it on by following the directions for         |
| installation To use Autodesk Inventor, Install Autodesk Inventor.                                           |
| Activate it. Follow these steps to use the Inventor keygen. Press the Inventor keygen button to generate    |
| the key. Save the key into the Inventor folder. Your Inventor has now been activated. Turn it on by         |
| following the directions for installation To use Autodesk Revit, Install                                    |
| Autodesk Revit. Activate it. Follow these steps to use the revit keygen. Press the Revit keygen button to   |
| generate the key. Save the key into the revit folder. Your Revit has now been activated. Turn it on by      |
| following the directions for installation To use Autodesk Maya, Install                                     |
| Autodesk Maya. Activate it. Follow these steps to use the maya keygen. Press the maya keygen button to      |
| generate the key. Save the key into the maya folder. Your Maya has now been activated. Turn it on by        |
| following the directions for installation To use Autodesk 3ds Max, Install                                  |
| Autodesk 3ds Max. Activate it. Follow these steps to use the 3ds max keygen. Press the 3ds max keygen       |
| button to generate the key. Save the key into the 3ds max folder. Your 3ds max has now been activated.      |
| Turn it on by following the directions for installation To use Solidworks,                                  |
| Install Autodesk Solidworks. Activate it. Follow these steps to use the solidworks keygen. Press the        |
| Solidworks keygen button to generate the key. Save the key into the Solidworks folder. Your Solidworks      |
| has now been activated. Turn it on by following the directions for installation.                            |
|                                                                                                    |
| The following are known issues                                                                              |
|                                                                                                    |

REA: There are some known issues with the REA and

### What's New in the?

Add hyperlinks to your drawings and websites right from the command line. Automatically perform hyperlink checks and add linked text right in your drawing. (video: 1:28 min.) Added two new drawing templates, bringing the total to eight. Added a new command, "LBL Mode." This command changes how letters are drawn in your drawings. You can now set the width of the letter in various ways, and even set a scale factor. Added a new command, "CDR Mode," which enables you to get detailed dimension blocks for all of your drawings. Added a new command, "Block Zoom Mode." This command lets you zoom into details in your drawings. (video: 2:18 min.) Added a new command, "CTR Mode," which lets you create

and print a catalogue with a table of contents. Added two new commands, "Shadow Off" and "Shadow On." Lasso lines in 3D now snap to previously selected points. Added a new command, "Select All Layers." Selects all objects on your drawing layer. Added new commands to help you with splitting lines, polygons, rectangles, and more. Added new commands to select points and lines. Added new commands to replace, merge, offset, and adjust existing polylines. Added new commands to use the same polyline multiple times. Added a new command, "Anchor Point." Added a new command, "Sketchpoint." Added two new commands, "Set Rotate," "Set Translate," and "Set Skew." Added two new commands to format text. Added a new command, "Style Merge." Merges styles by default. Added a new command, "Style Insert." Inserts a merged style. Added two new commands, "Style Convert" and "Style Eliminate." Added a new command, "Point Inversion." Inverts the direction

## **System Requirements:**

\* Operating System : Windows XP/Vista/7/8/10 \* RAM Required : 2GB or more \* CPU : Intel Core 2 Duo 2GHz \* Graphics Card : DirectX 11 or higher (ex. NVIDIA 8800GT or AMD HD 4890) \* Hard Disk : 2 GB Download Steam CD-Key: 09babe93 GameShark Firewall Reset Hacker About Share Rules